#### **Generator losowych testów zawodowych on-line**

**<www.testy.egzaminzawodowy.info>**

wersja: 4KTK8M7D

**Nazwa kwalifikacji:** Zarządzanie kampanią reklamową **Oznaczenie kwalifikacji:** PGF.8 **Wersja arkusza:** 4KTK8M7D

Czas trwania egzaminu: **60 minut**

# **EGZAMIN POTWIERDZAJĄCY KWALIFIKACJE ZAWODOWE ETAP PISEMNY**

#### **Instrukcja dla zdającego:**

- 1. Sprawdź czy arkusz egzaminacyjny zawiera odpowiednią ilość stron. Ewentualny brak stron lub inne usterki zgłoś przewodniczącemu zespołu nadzorującego.
- 2. Do arkusza dołączona jest KARTA ODPOWIEDZI, na której:
	- - wpisz symbol cyfrowy zawodu,
		- zamaluj kratkę z oznaczeniem wersji arkusza,
		- wpisz swój numer PESEL,
		- wpisz swoją datę urodzenia,
	- przyklej naklejkę ze swoim numerem PESEL w oznaczonym miejscu na karcie.
- 3. Arkusz egzaminacyjny zawiera test składający się z 40 zadań.
- 4. Za każde poprawnie rozwiązane zadanie możesz uzyskać 1 punkt.
- 5. Aby zdać część pisemną egzaminu musisz uzyskać co najmniej 50% punktów.
- 6. Czytaj uważnie wszystkie zadania.
- 7. Rozwiązania zaznaczaj na KARCIE ODPOWIEDZI długopisem lub piórem z czarnym tuszem/atramentem.
- 8. Do każdego zadania podane są cztery możliwe odpowiedzi: A, B, C, D. Odpowiada im następujący układ kratek na KARCIE ODPOWIEDZI:

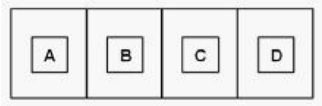

- 9. Tylko jedna odpowiedź jest poprawna.
- 10. Wybierz właściwą odpowiedź i zamaluj kratkę z odpowiadającą jej literą np. gdy wybrałeś odpowiedź "A":

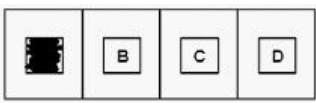

11. Staraj się wyraźnie zaznaczać odpowiedzi. Jeżeli się pomylisz i błędnie zaznaczysz odpowiedź, otocz ją kółkiem i zaznacz odpowiedź, którą uważasz za poprawną, np.

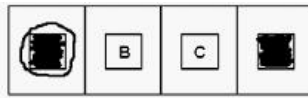

12. Po rozwiązaniu testu sprawdź, czy zaznaczyłeś wszystkie odpowiedzi na KARCIE ODPOWIEDZI i wprowadziłeś wszystkie dane, o których mowa w punkcie 2 tej instrukcji.

#### **Pamiętaj, że oddajesz przewodniczącemu zespołu nadzorującego tylko KARTĘ ODPOWIEDZI.**

#### **Powodzenia!**

# **Zadanie 1.**

Przygotowana reklama w wersji elektronicznej została przekazana klientowi do akceptacji jako plik z rozszerzeniem MP3. Który z wymienionych nośników reklamowych został przygotowany dla klienta?

- A. Spot telewizyjny.
- B. Plakat wielkoformatowy.
- C. Spot radiowy.
- D. Animacja komputerowa.

# **Zadanie 2.**

Przekaz reklamowy został zamieszczony na papierowej opasce (taśmie) obejmującej czasopismo, która powoduje otworzenie się magazynu na artykule sponsorowanym. Reklama prasowa zaprojektowana w tej formie to

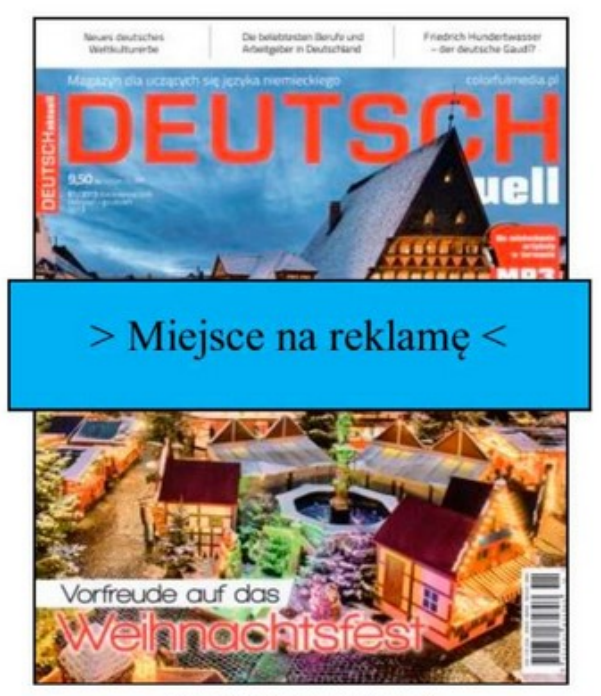

www.EgzaminZawodowy.info

- A. banderola.
- B. french door.
- C. french gate.
- D. brasilian cover.

# **Zadanie 3.**

Który element logo przedstawiony na zamieszczonym rysunku oznaczono strzałką?

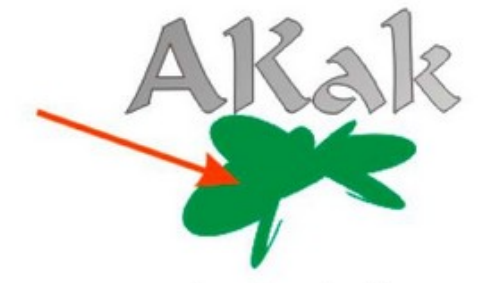

www.EgzaminZawodowy.info

- A. Tagline.
- B. Kaligraf.
- C. Sygnet.
- D. Logotyp.

### **Zadanie 4.**

Na podstawie wykresu przedstawiającego poziom oglądalności pewnej stacji telewizyjnej wybierz najkorzystniejszy czas emisji spotu reklamowego adresowanego do grupy docelowej, czyli osób w wieku powyżej 65 lat.

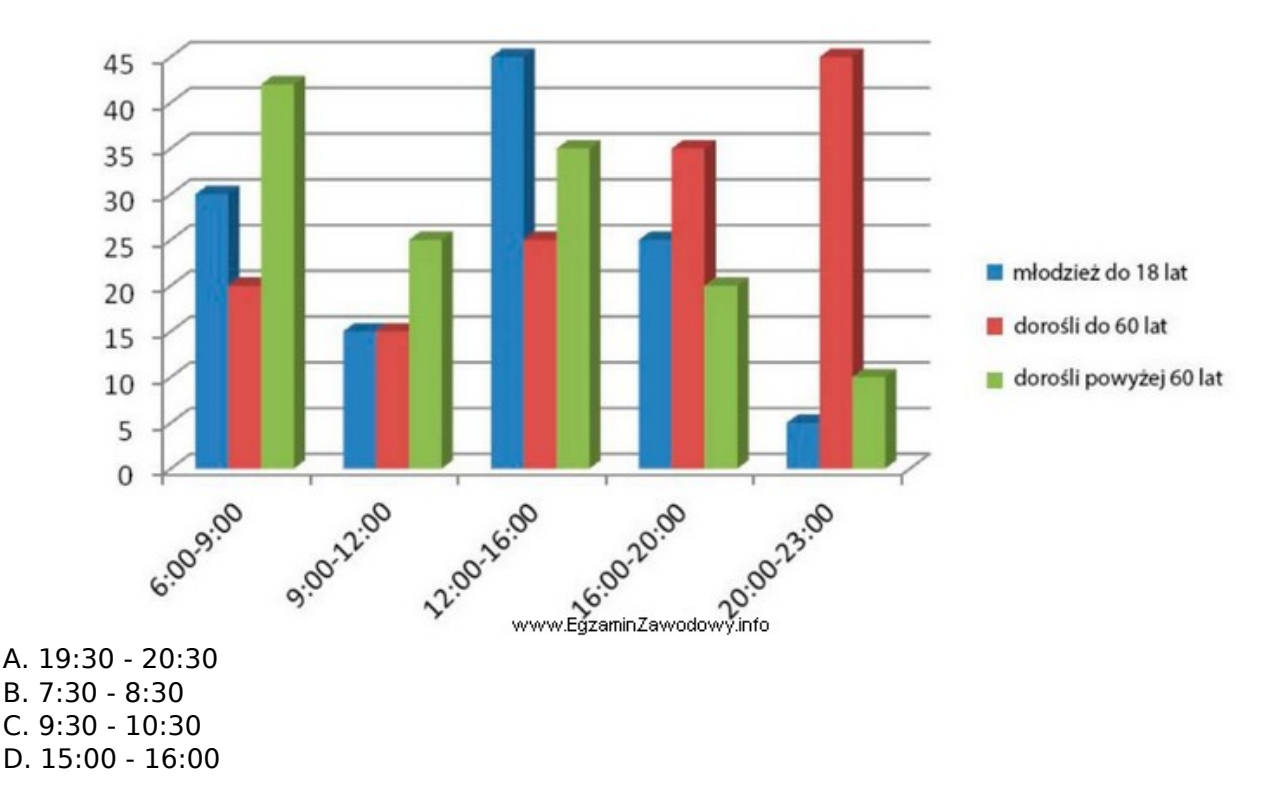

# **Zadanie 5.**

Którą wersję spotu reklamowego opisano w ramce?

Agencja reklamowa postanowiła zbadać jak potencjalni odbiorcy spotu reklamowego oceniają pomysł. W tym celu stworzyła uproszczoną wersję spotu reklamowego na podstawie scenopisu obrazkowego z uproszczoną animacją postaci wewnątrz kadru oraz z planowanymi ruchami kamery.

ww.Eazamin.Zawodi

- A. Master.
- B. Animatik.
- C. Storyboard.

D. Fotomatik.

# **Zadanie 6.**

Którą operację należy wykonać w utworzonej w arkuszu kalkulacyjnym bazie danych w celu wyświetlenia tylko i wyłącznie informacji o zleceniu dla konkretnego klienta, zrealizowanym we wskazanym miesiącu i dotyczącym projektu określonych nośników reklamowych?

- A. Konsolidowanie.
- B. Recenzowanie.
- C. Sortowanie.
- D. Filtrowanie.

# **Zadanie 7.**

Na podstawie graficznej prezentacji udziału poszczególnych segmentów rynku reklamy w pewnym roku określ, jaki był udział segmentu czasopism w porównaniu z segmentem radia.

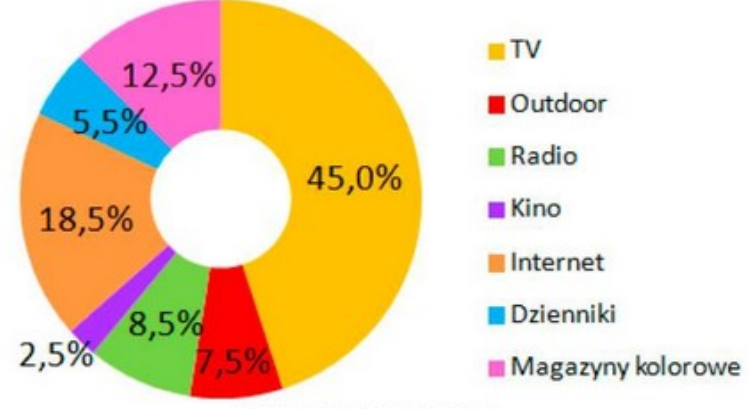

www.EgzaminZawodowy.info

- A. Większy o 4 punkty procentowe.
- B. Mniejszy o 3 punkty procentowe.
- C. Mniejszy o 2 punkty procentowe.
- D. Większy o 9,5 punkta procentowego.

# **Zadanie 8.**

Który z wymienionych etapów produkcji spotu radiowego jest realizowany najpóźniej?

A. Dobór lektora.

- B. Dodawanie efektów dźwiękowych i usuwanie szumów.
- C. Analiza briefu reklamowego.
- D. Komponowanie podkładu muzycznego.

# **Zadanie 9.**

Na podstawie zamieszczonego wykresu określ, ile osób widziało reklamę szamponu przy założeniu, że badaniami objęto grupę 1000 respondentów.

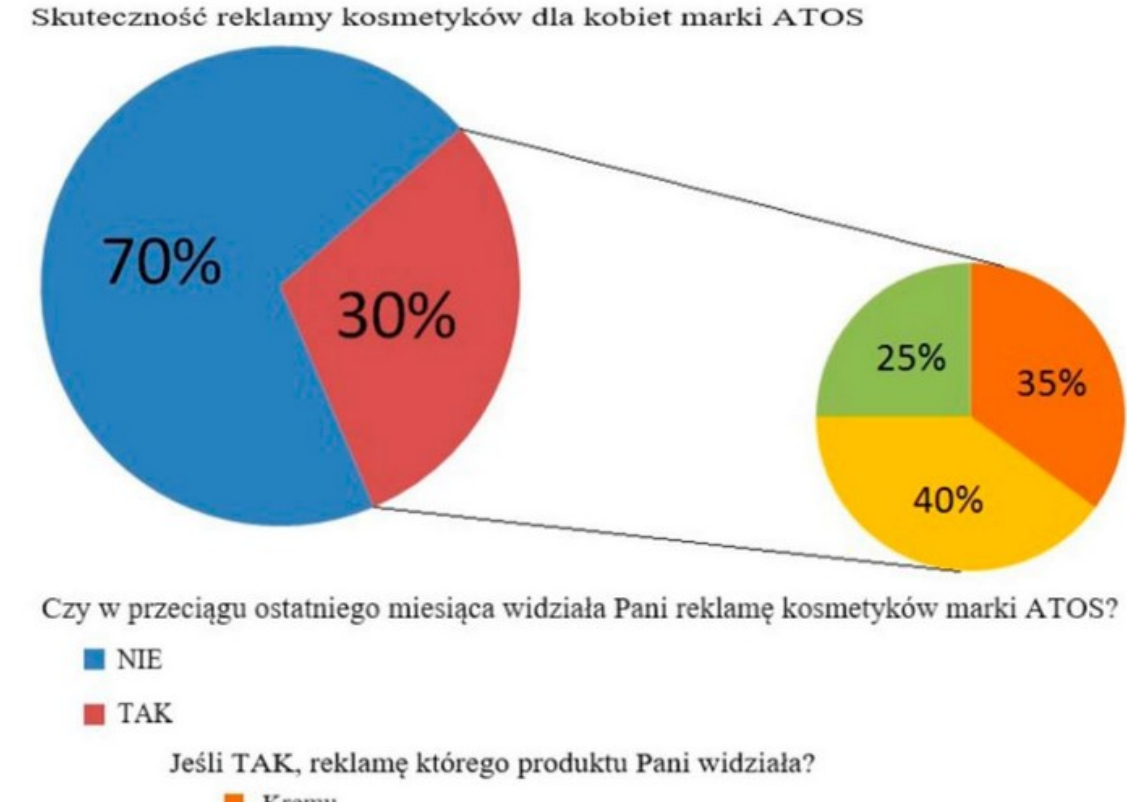

- **Kremu** Szamponu **Balsamu** www.EgzaminZawodowy.info
- A. 120 osób.
- B. 75 osób.
- C. 105 osób.
- D. 300 osób.

# **Zadanie 10.**

Którego z wymienionych narzędzi należy użyć, aby uzyskać kształty zawieszek przedstawione na ilustracji?

#### **Generator losowych testów zawodowych on-line <www.testy.egzaminzawodowy.info>**

wersja: 4KTK8M7D

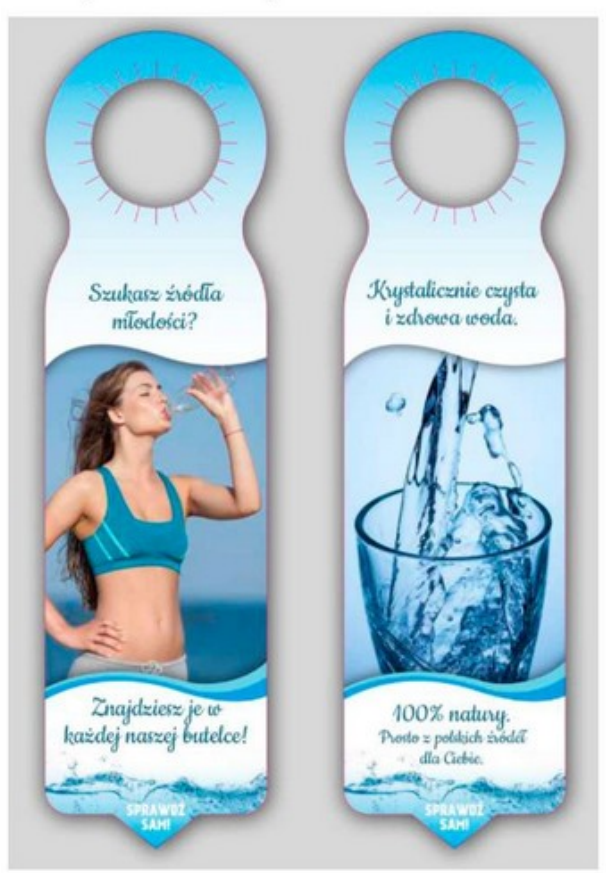

www.EgzaminZawodowy.info

- A. Rakli.
- B. Wykrojnika.
- C. Falcerki.
- D. Kalandra.

# **Zadanie 11.**

Który proces należy zastosować, aby uzyskać efekt uszlachetniania papieru przedstawiony na rysunku, polegający na nadaniu powierzchni papieru struktury płótna, tak by zyskała ona ciekawszy wygląd i była niepowtarzalna w dotyku?

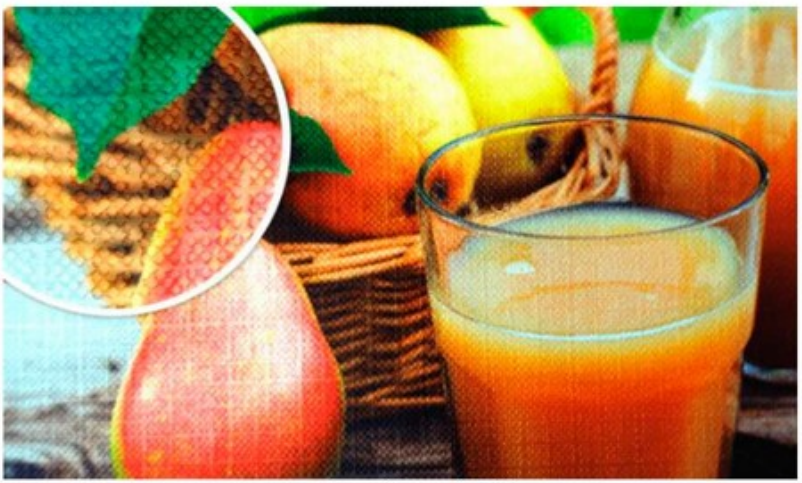

www.EgzaminZawodowy.info

A. Brązowanie.

B. Kalandrowanie.

C. Gumowanie.

D. Cold-stamping.

# **Zadanie 12.**

Na którym rysunku przedstawiono sposób aranżacji sali sprzedaży typu ruszt?

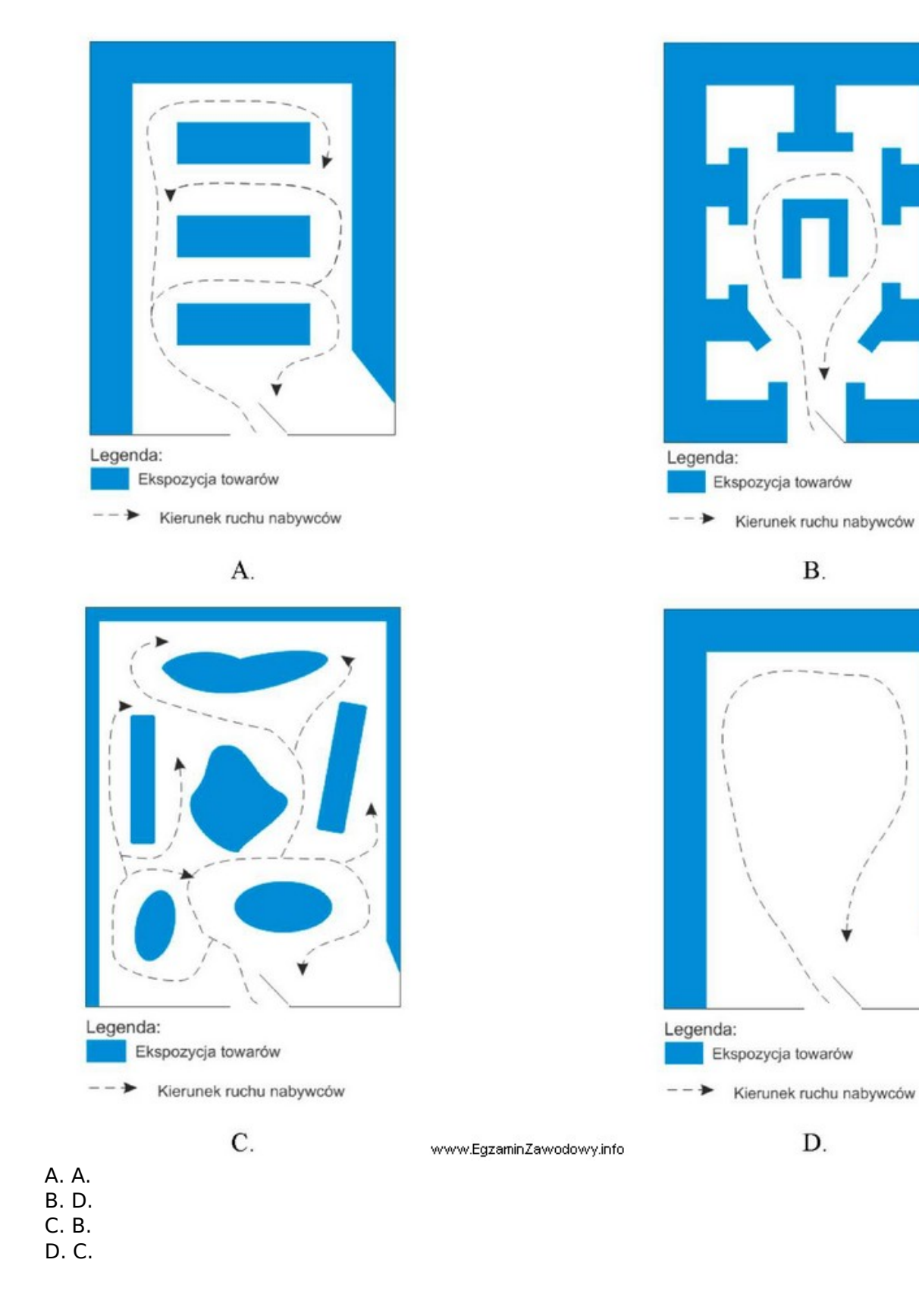

# **Zadanie 13.**

Do czego służy program komputerowy, którego okno przedstawiono na rysunku?

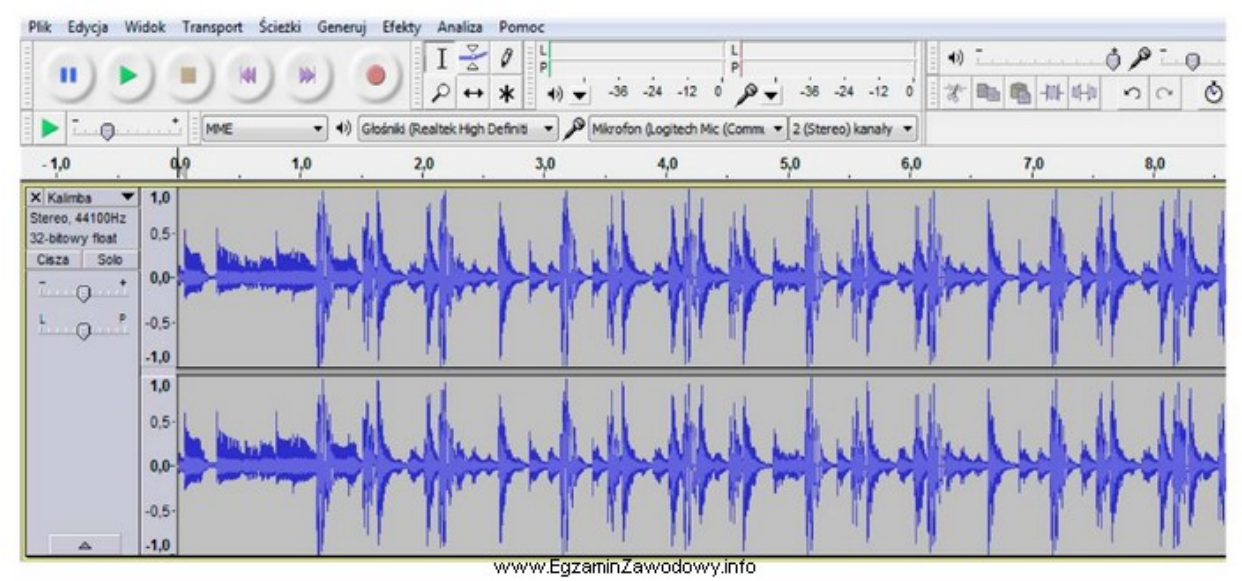

- A. Obróbki plików dźwiękowych.
- B. Tworzenia animacji.
- C. Tworzenia grafiki rastrowej.
- D. Tworzenia grafiki wektorowej.

# **Zadanie 14.**

Które narzędzie promocji będzie miało największą siłę oddziaływania na klienta, który jest w sklepie i podejmuje decyzję o zakupie sprzętu AGD?

- A. Sprzedaż osobista.
- B. Reklama telewizyjna.
- C. Artykuł sponsorowany w lokalnej prasie.
- D. Sponsoring lokalnej drużyny sportowej.

# **Zadanie 15.**

W oparciu o zamieszczony fragment umowy o emisję reklamy prasowej określ wysokość zaliczki, jaką zamawiający ma umieścić na poleceniu przelewu na rzecz wydawcy reklamy.

#### $63$

```
Zamawiający zleca zamieszczenie reklamy w kwartalniku "Twój ogród" zgodnie
```
- z załączonymi materiałami, w terminie i formacie:
- 1) numer wydania: zima 2020
- 2) przedmiot zamówienia:
	- reklama rozkładówka (2 sąsiadujące strony A4)
	- cena netto: 2500,00 zł; stawka VAT 23%
	- usługa dodatkowa design reklamy
	- cena netto: 250,00 zł; stawka VAT 23%

#### $§ 4$

Kwota za zamieszczenie reklamy płatna jest w formie zaliczki w wysokości 50% wartości brutto zamówienia w terminie 14 dni od złożenia zamówienia. Pozostałą kwotę należy zapłacić w terminie 14 dni od publikacji reklamy.

A. 1 375,00 zł

B. 1 691,25 zł

C. 1 058,75 zł

D. 3 382,50 zł

**<www.testy.egzaminzawodowy.info>**

wersja: 4KTK8M7D

# **Zadanie 16.**

Do czego wykorzystywana jest w programach komputerowych technika morphingu?

- A. Korekty dźwięku.
- B. Analizy danych liczbowych.
- C. Tworzenia animacji.
- D. Edycji tekstu.

# **Zadanie 17.**

W opracowanym przekazie reklamowym pasty do zębów wykorzystano eksperta, który wypowiada się na temat produktu i rekomenduje go. Który z wymienionych elementów przekazu reklamowego zaburzy go i wywoła u odbiorcy efekt sprzeczności?

- A. Rozległa wiedza.
- B. Służbowy strój.
- C. Potoczny język.
- D. Tytuł naukowy.

# **Zadanie 18.**

Celem kampanii reklamowej jest poinformowanie klientów o otwarciu w Katowicach nowego oddziału sieciowej restauracji. Która z wymienionych form reklamy zapewni najlepsze dotarcie do grupy docelowej, którą stanowią mieszkańcy Katowic i okolic?

A. Ogłoszenie modułowe w dzienniku ogólnopolskim.

- B. Plakat umieszczony przed restauracją.
- C. Spot w TVP3 Katowice.
- D. Spot radiowy w Radiu Bielsko.

# **Zadanie 19.**

Które zjawisko polegające na przełączaniu kanałów telewizyjnych przez oglądającego ma znaczenie przy planowaniu kolejności emisji spotów w bloku?

- A. Telemarketing.
- B. Zapping.
- C. Intermedia.
- D. Mailing.

# **Zadanie 20.**

Która metode oceny projektu przekazu reklamowego, pod katem reakcji odbiorcy reklamy, przedstawiono na ilustracji?

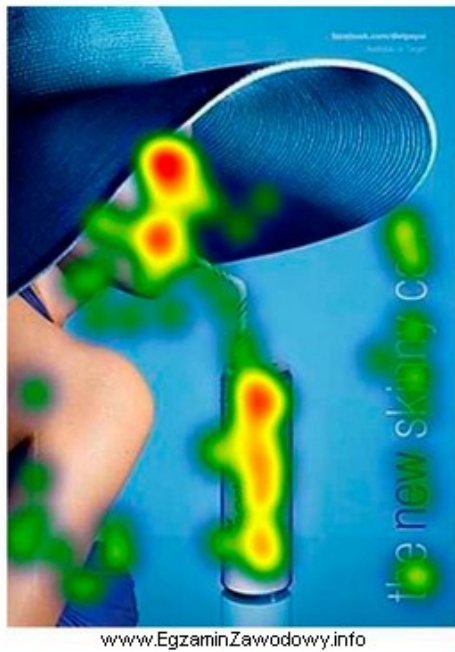

- A. Eye-tracking (oko-kamera).
- B. Psychogalwaniczną.
- C. VOPAN (analiza wysokości głosu).
- D. Audiometryczną.

### **Zadanie 21.**

Korzystając z danych zawartych w tabeli, dobierz papier termotransferowy do wykonania nadruku na torbach z mieszanki bawełny i poliestrów, przy założeniu, że torby będą mogły być prane w temperaturze 40°C, a łączny czas wykonania nadruku i odrywania warstwy nośnej ma być najkrótszy.

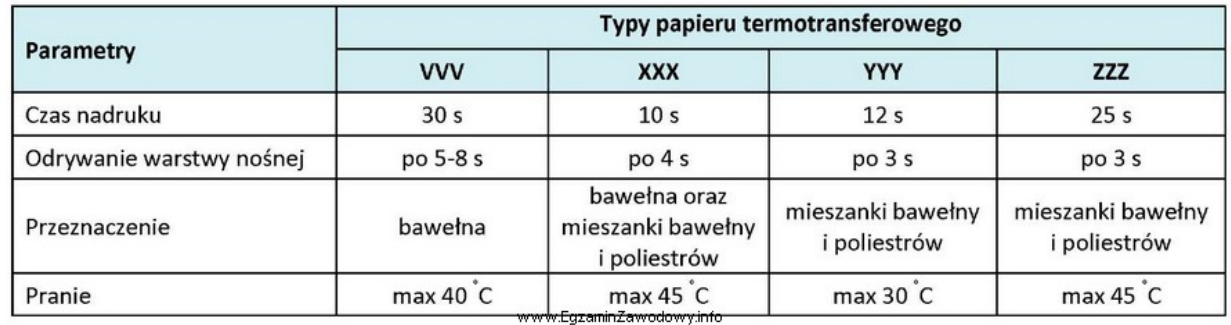

- A. ZZZ
- B. YYY

C. XXX

D. VVV

#### **Zadanie 22.**

Który rodzaj środka artystycznego wyrazu zastosowano w sloganie "Twój kot kupowałby smakołyki"?

A. Epitet.

- B. Porównanie.
- C. Personifikacja.
- D. Aliteracja.

# **Zadanie 23.**

Który z napisów został wykonany przy użyciu kroju pisma typu gotyk?

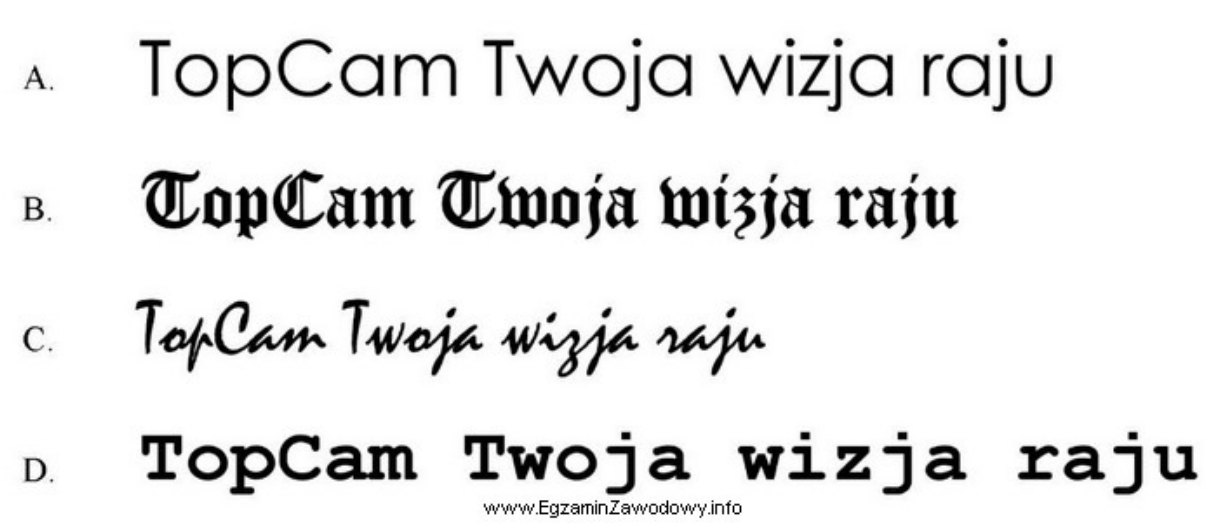

- A. B.
- B. A.
- C. C.
- D. D.

# **Zadanie 24.**

Który z projektowanych przekazów reklamowych napoju alkoholowego typu piwo jest prawnie **niedozwolony**?

A. Plakat na tablicy reklamowej browaru (20% powierzchni reklamy stanowi napis informujący o szkodliwości spożywania alkoholu).

B. Telewizyjny spot reklamowy, w którym kierowca rajdowy na mecie wznosi toast piwem, a następnie delektuje się nim z kolegami.

C. Kinowy spot reklamowy, który będzie emitowany przed filmem dla osób dorosłych, którego projekcja rozpocznie się o godzinie 23:30.

D. Plakat reklamowy w pubie ze sloganem "Nowa butelka, ten sam dobry smak".

# **Zadanie 25.**

Który z dokumentów zawiera zestaw niezbędnych informacji potrzebnych do opracowania przez agencję reklamową strategii reklamy?

A. Oferta handlowa.

B. Brief.

C. Broszura reklamowa.

D. Dokument reklamowy.

# **Zadanie 26.**

Który symbol umieszczony obok logo firmy oznacza znak towarowy zarejestrowany w urzędzie patentowym?

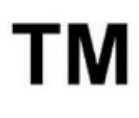

 $\mathbf{A}$ 

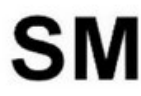

**B**.

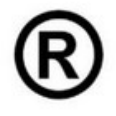

 $\mathcal{C}$ 

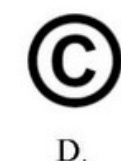

www.EqzaminZawodowy.info

- A. A.
- B. D.
- C. B.
- D. C.

# **Zadanie 27.**

Klient, właściciel butiku z ekskluzywną odzieżą damską, zamówił reklamę wystawienniczą w postaci aranżacji wystawy sklepowej. W której formie najlepiej przedstawić klientowi projekt reklamy do akceptacji?

- A. Proofu analogowego.
- B. Briefu reklamowego.
- C. Proofu cyfrowego.
- D. Wizualizacji komputerowej.

# **Zadanie 28.**

Oblicz liczbę użytkowników, jeśli w badanym okresie w witrynie internetowej A reklamę nowego modelu motocykla odsłoniło 10% grupy docelowej, czyli mężczyzn w wieku od 18 do 45 lat korzystających z Internetu.

#### Podział demograficzny społeczeństwa uwzględniający korzystanie z Internetu

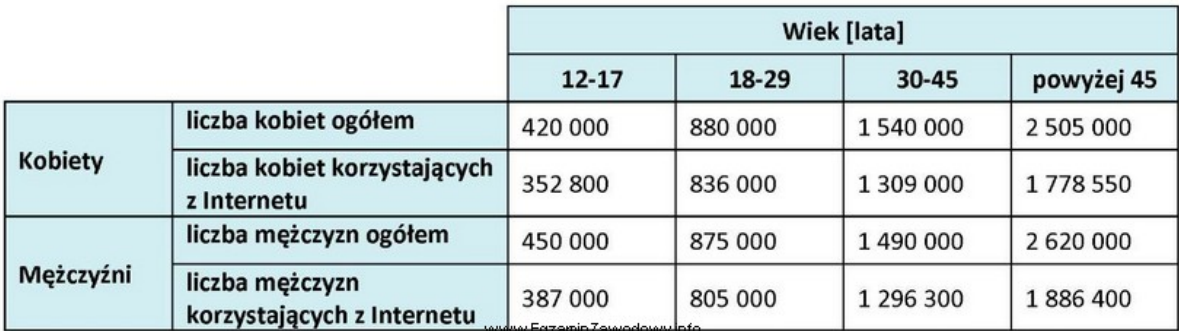

A. 214 500 osób

- B. 210 130 osób
- C. 2 101 300 osób
- D. 236 500 osób

# **Zadanie 29.**

Nieuczciwa praktyka polegająca na rejestrowaniu różnych wariantów domen internetowych znanych marek i ich sprzedaż po zawyżonej cenie firmom, które nie zarejestrowały wcześniej takich domen, to

- A. framing.
- B. linking.
- C. cybersquatting.
- D. typosquatting.

# **Zadanie 30.**

Określ liczbę emisji reklamy prasowej w weekendowych wydaniach pewnego dziennika, jeśli klient zażyczył sobie, aby reklama zajmowała 2 moduły oraz była wydrukowana w kolorze. Budżet kampanii wynosi 4200,00 zł.

# **Generator losowych testów zawodowych on-line**

**<www.testy.egzaminzawodowy.info>**

wersja: 4KTK8M7D

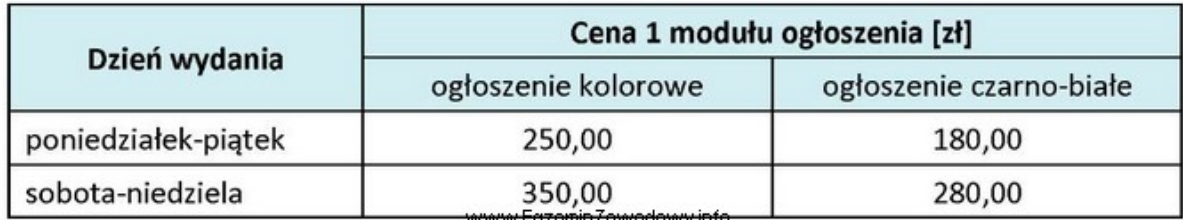

A. 6 emisji.

B. 7 emisji.

C. 8 emisji.

D. 12 emisji.

# **Zadanie 31.**

Który rodzaj pytania, przygotowany do przeprowadzenia wywiadu bezpośredniego, przedstawiono w ramce?

Czy w ostatnim miesiącu widział Pan reklamę naszego produktu? TAK (proszę przejść do pytania nr 7)  $\Box$ NIE (proszę przejść do pytania nr 11)  $\Box$ www.EgzaminZawodowy.info

- A. Metryczkowe.
- B. Kontrolne.
- C. Otwarte.
- D. Filtrujące.

# **Zadanie 32.**

Ile czasu potrzeba, aby zrealizować zamówienie klienta dotyczące wydruku zatwierdzonego wzoru wizytówki?

Parametry zlecenia:

- · wielkość zamówienia 1000 sztuk (rozmieszczonych po 10 na stronie A4),
- kolorystyka 4+4

Parametry technologiczne:

- · predkość wydruku 20 stron/minute
- · predkość cięcia manualnej wycinarki wizytówek 60 kartek A4/godzine

ww.EazaminZawodowy.inf

• czas pakowania 20 minut.

A. 125 minut.

B. 130 minut.

C. 230 minut.

D. 170 minut.

# **Zadanie 33.**

Który materiał POS w postaci wiszącego elementu obracającego się pod wpływem ruchu powietrza został przedstawiony na rysunku?

#### **Generator losowych testów zawodowych on-line <www.testy.egzaminzawodowy.info>**

wersja: 4KTK8M7D

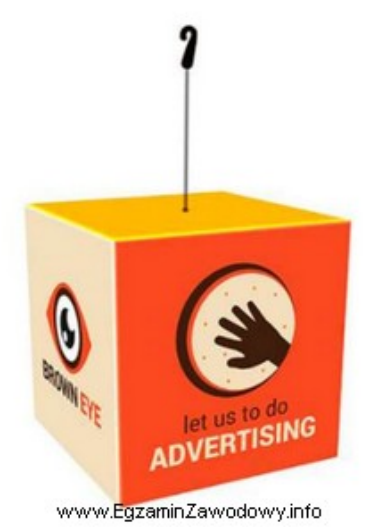

- A. Topper.
- B. Dangler.
- C. Display.
- D. Shelf talker.

# **Zadanie 34.**

Do badań efektywności reklamy wykorzystano arkusz kalkulacyjny. Jaką formułę należy wpisać w komórce D2, aby otrzymać prawidłową wartość wskaźnika rentowności reklamy?

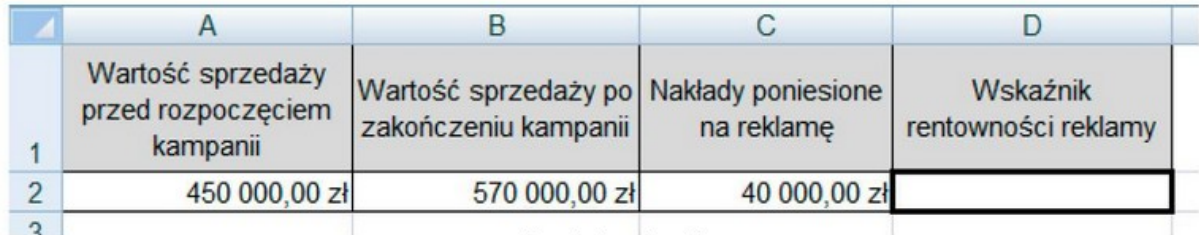

www.EgzaminZawodowy.info

- A. =C2:(A2-B2)
- B. =C2:B2-A2
- $C. = (B2-A2)/C2$
- $D. = B2-A2/C2$

# **Zadanie 35.**

Oblicz koszt efektywnego dotarcia do 1% grupy docelowej, jeśli kampania reklamowa kosztowała 175 000,00 zł, a wskaźnik intensywności kampanii reklamowej wynosił 25 punktów.

A. 43 750,00 zł B. 5 303,03 zł C. 7 000,00 zł D. 131 250,00 zł

#### **Zadanie 36.**

Ocenę jakości reklamy prasowej przeprowadzono metodą rozpoznania. Test przeprowadzono w grupie 300 osób, stałych czytelników czasopisma, którym zadano 3 pytania. Który odsetek osób poddanych testowi zapamiętało ogłoszenie w stopniu najwyższym?

#### **Generator losowych testów zawodowych on-line <www.testy.egzaminzawodowy.info>**

wersja: 4KTK8M7D

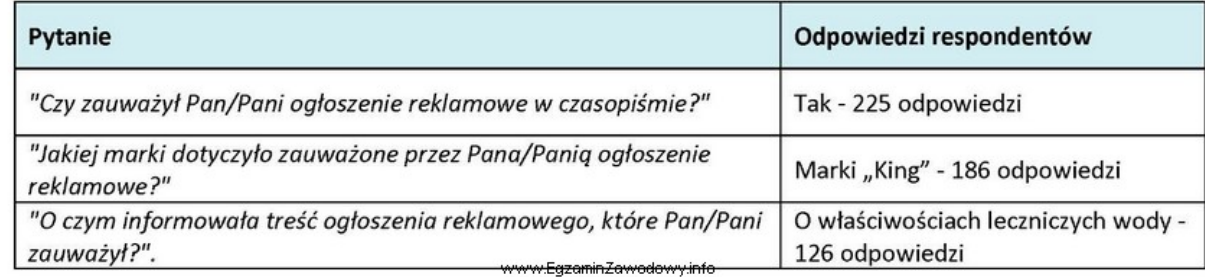

A. 33%

- B. 62%
- C. 75%
- D. 42%

# **Zadanie 37.**

Który z wymienionych papierów to według klasyfikacji handlowej papier niskogramaturowy powlekany?

A. HWC (high weight coated).

- B. LWC (light weight coated).
- C. MFC (machine finished coated).
- D. LWU (light weight uncoated).

# **Zadanie 38.**

Które z wymienionych mediów spełnia wymagania określone w strategii reklamy firmy, podane w ramce?

> Strategia reklamy zakłada wykorzystanie medium cechującego się długim czasem ekspozycji, nawet 24 h, wysoką selektywnością geograficzną, atrakcyjną techniką prezentacji i niskim kosztem przygotowania.

> > www.EgzaminZawodowy.info

- A. Radio.
- B. Kino.
- C. Telewizja.
- D. Outdoor.

# **Zadanie 39.**

Jaką minimalną liczbę rolek folii termotransferowej należy zamówić, aby wykonać nadruk 500 szt. kół o promieniu 11,5 cm? Rolka folii ma szerokość 50 cm i długość 20 mb, będzie wykorzystana optymalnie, a fragmenty folii nie będę sklejane.

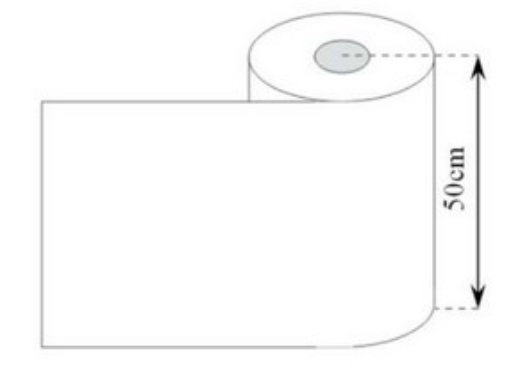

www.EgzaminZawodowy.info

- A. 1 rolkę.
- B. 3 rolki.
- C. 5 rolek.
- D. 6 rolek.

### **Zadanie 40.**

W celu wywołania napięcia i emocji w radiowym spocie reklamowym ubezpieczeń samochodowych umieszczono nagły dźwięk zderzenia/kolizji. Którą formę dźwiękową wykorzystano w tym przekazie?

- A. Dżingiel.
- B. Podkład muzyczny związany z treścią przekazu.
- C. Efekt dźwiękowy.
- D. Podkład muzyczny stanowiący tło przekazu.

#### **Generator losowych testów zawodowych on-line**

**<www.testy.egzaminzawodowy.info>**

wersja: 4KTK8M7D

# **KARTA ODPOWIEDZI**

 $\ddot{\phantom{a}}$ 

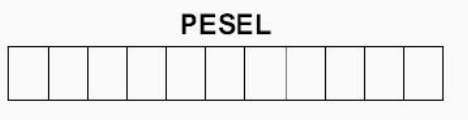

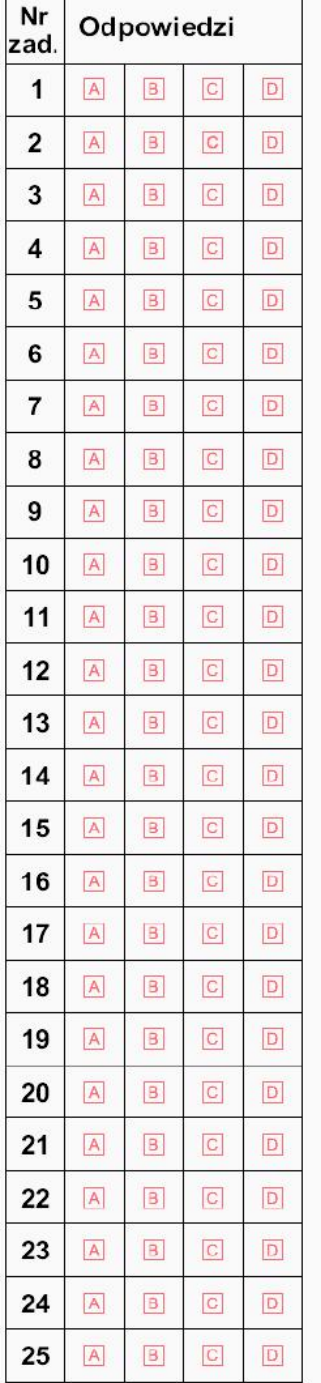

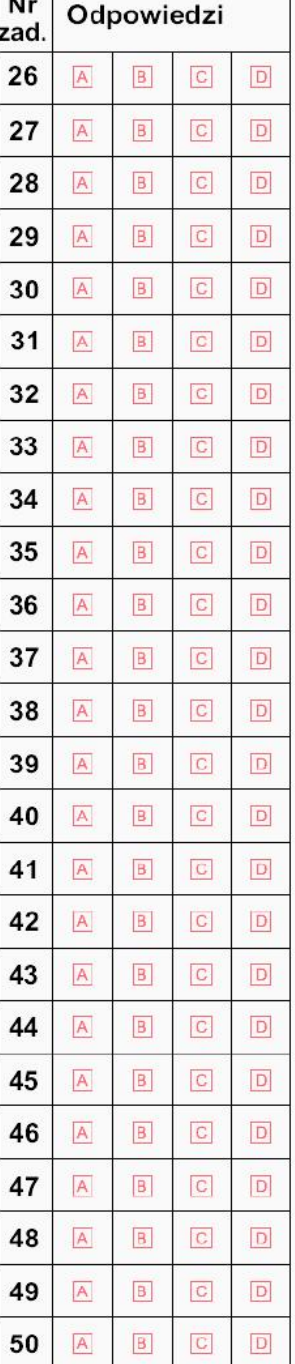

#### Miejsce na naklejkę z nr PESEL

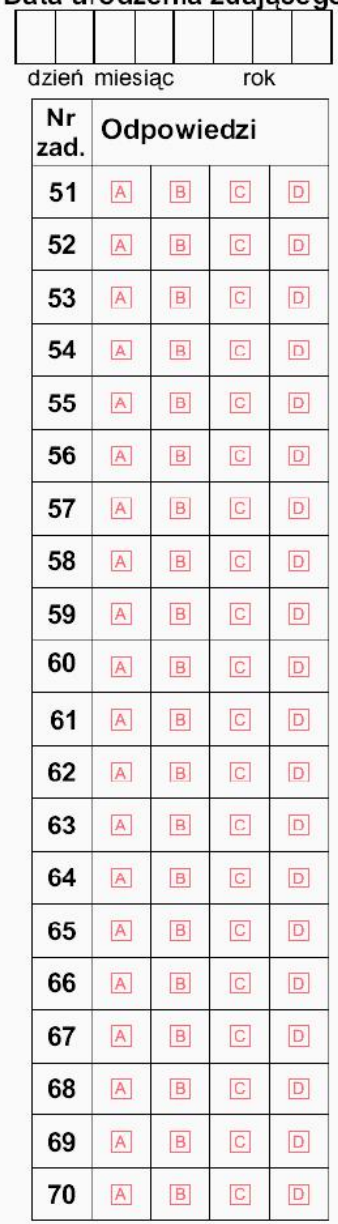

# Data urodzenia zdajacego